# **ts sport**

- 1. ts sport
- 2. ts sport :www bt365
- 3. ts sport :criar site de apostas esportivas grátis

### **ts sport**

Resumo:

**ts sport : Bem-vindo ao mundo eletrizante de fauna.vet.br! Registre-se agora e ganhe um bônus emocionante para começar a ganhar!** 

contente:

Bahia, oficialmente conhecido como Esporte Clube Bahia, foi fundado em 1931 e tem ts sport sede na cidade de Salvador, capital do estado da Bahia. Seu maior rival é o Esporte Clube Vitória, com quem disputa o Derby Baiano a cada temporada. Além disso, o time possui uma grande torcida em todo o país e já venceu a Copa do Nordeste por três vezes.

Já o Sport Club do Recife, fundado em 1905, é um dos times de futebol mais antigos do Brasil. Seu estádio, o Estádio Adelmar da Costa Carvalho, também conhecido como Ilha do Retiro, foi inaugurado em 1937 e tem capacidade para 30.000 pessoas. O Sport Recife é um time tradicional do Nordeste brasileiro e tem uma grande rivalidade com o Santa Cruz Futebol Clube, com quem disputa o Clássico das Emoções.

As partidas entre Bahia e Sport Recife são chamadas de Bahia x Sport ou Clássico das Cores e são consideradas um dos maiores clássicos do futebol brasileiro. A primeira partida entre os dois times aconteceu em 1934, e desde então eles já se enfrentaram em vários campeonatos, incluindo o Campeonato Brasileiro e a Copa do Nordeste.

Em resumo, Bahia e Sport Recife são dois times de futebol tradicionais do Brasil, com uma longa história de competições e uma grande torcida em todo o país. As partidas entre eles são consideradas clássicos do futebol brasileiro e sempre são esperadas com entusiasmo por torcedores de ambos os times.

[site de apostas em jogos de futebol](https://www.dimen.com.br/site-de-apostas-em-jogos-de-futebol-2024-08-11-id-44160.html)

### **ts sport**

O Site de apostas online Sportingbet é uma excelente opção para aqueles que desejam entrar no mundo dos jogos on-line. No entanto, muitos usuários podem encontrar dificuldades ao se registrar no site. Neste artigo, vamos ajudá-los a resolver qualquer problema que eles possam ter.

#### **ts sport**

Antes de tudo, verifique se ts sport conexão com a internet está estável. Às vezes, uma conexão instável pode ser a causa dos problemas encontrados ao registrar-se no site.

#### **Esqueceu ts sport senha?**

Se você está experimentando dificuldades em ts sport acessar ts sport conta, é possível que tenha esquecido ts sport senha. Clique em ts sport "Esqueceu ts sport senha?" no site para receber um link de recuperação de senha em ts sport seu endereço de e-mail registrado.

#### **Falha ao verificar a conta**

Se você não consegue verificar ts sport conta, verifique se informou corretamente seu endereço de e-mail. Se o problema persistir, tente contatar o suporte técnico do site por meio do chat online.

#### **Solução de outros problemas**

Se nenhuma das sugestões acima resolveu seu problema, verifique se ts sport internet está funcionando corretamente e tente novamente mais tarde. Se nada disso funcionar, tente entrar em ts sport contato com o Suporte Sportingbet por meio do seu site oficial.

### **Comece a apostar agora!**

Ao seguir as dicas neste artigo, você deve ser capaz de se registrar sem problemas em ts sport ts sport conta no Sportingbet. Assim que estiver dentro, poderá aproveitar a excepcional variedade de apostas esportivas e outros jogos disponíveis. Não perca a oportunidade de se divertir e, quem sabe, ganhar algum dinheiro também.

### **Perguntas frequentes:**

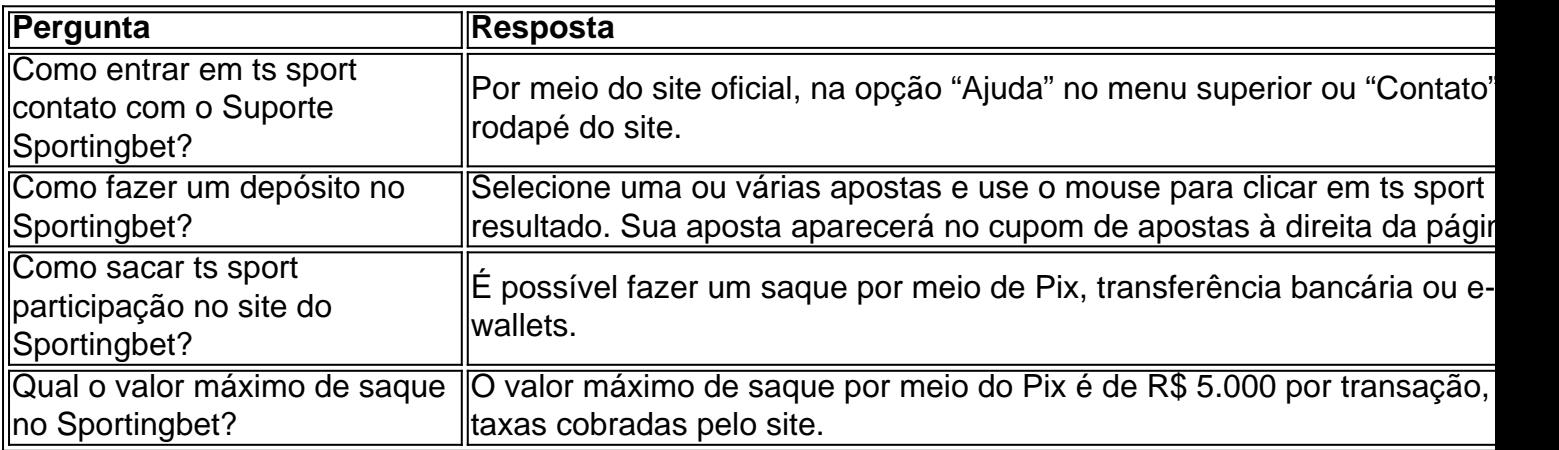

### **ts sport :www bt365**

ode solicitar a retirada até que todos os requisitos para participação tenham sido feitos. Por que não posso retirar todo o meu saldo de crédito? - Conta - Apostas vas help.sportingbe.co.za : informações gerais. pagamentos: pagamento-withdr... Você e bloquear ts sport própria conta a qualquer momento usando o Encerramento da Conta portingbet.gr : informação geral . conta abertura de fechamento portsbet pessoal. Você pode então ir para a seção Aposta Com Com Mates e inserir o o para se juntar ao seu grupo. Como faço para participar do grupo já criado? - Help Center helpcentre.sportsbet.au : pt-us ; artigos.: 18425184022669-Como... A s.

Gambling Act 2005. Regras - Macbet Sports macbetsports.co.uk :

# **ts sport :criar site de apostas esportivas grátis**

# **Lei permite indenização a vítimas de contaminação nuclear**

## **causada pelo governo está para vencer, enquanto o Congresso discute a expansão do programa**

Uma lei que permite que vítimas de contaminação nuclear causada pelo governo, que desenvolveram câncer e outras doenças, recebam indenização federal está para vencer na sexta-feira, ts sport meio a um impasse no Congresso sobre a ampliação significativa da elegibilidade para o programa.

A lei, conhecida como Radiation Exposure Compensation Act, foi promulgada há mais de duas décadas como uma tentativa de se reconciliar com civis enfermos pela herança do programa de testes nucleares ao ar livre do país. Desde ts sport criação ts sport 1990, ela pagou mais de 2,6 bilhões de dólares ts sport benefícios a mais de 55 mil beneficiários.

Mas sem a ação do Congresso, indivíduos enfermos por exposição à radiação nuclear não poderão mais se candidatar a indenização e poderão perder acesso a exames de câncer gratuitos fornecidos por clínicas locais fornecidos sob a lei.

#### **Impasse ts sport Capitol Hill**

O impasse ts sport Capitol Hill é resultado de uma luta sobre se ampliar significativamente o programa para incluir amplas faixas do país afetadas pelos testes ao ar livre, conhecidos como "downwinders", assim como indivíduos enfermos por exposição a resíduos nucleares tóxicos produzidos por usinas de processamento de urânio ts sport todo o país.

A lei original foi escrita com um escopo extremamente estreito e excluiu grandes constituintes de aqueles afetados pelos testes, incluindo ts sport substantivas porções de Arizona, Novo México e Nevada. Ela também deixou de fora comunidades ts sport áreas como Idaho, Montana e Colorado. Além disso, não forneceu reparações para comunidades como St. Louis, onde inúmeras pessoas foram enfermadas por resíduos radioativos de usinas de processamento de urânio vizinhas que nunca foram dispensados adequadamente.

Author: fauna.vet.br Subject: ts sport Keywords: ts sport Update: 2024/8/11 22:21:08